# **University Grant Commission**

# **Bachelor of Vocational (B.Voc.)**

**ShikshanPrasarakSansthas**

# **S. N. Arts, D. J. M. Commerce and B. N. S. Science College, Sangamner Dist.Ahmednagar -422605**

**Software Development (SD)**

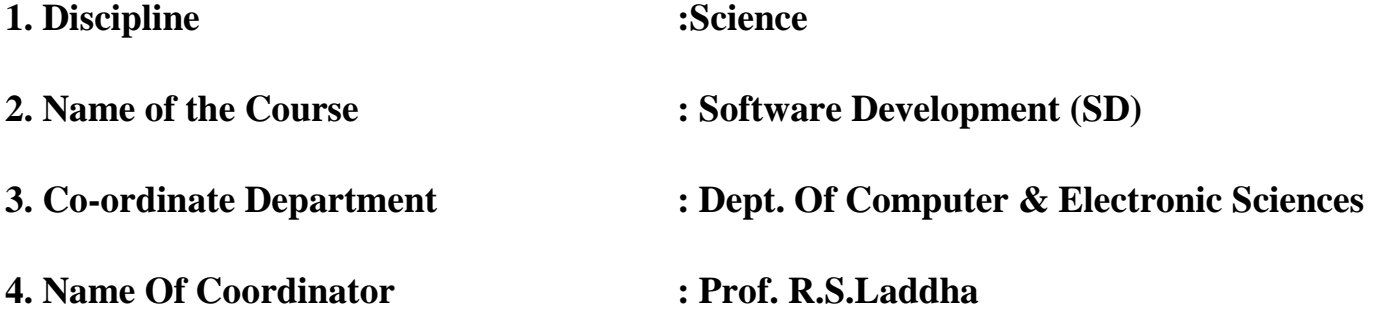

# **B.Vocational(Software Development)**

#### **Aim:**

Student should be able to design, develop, operate and maintain the software .

### **Objectives:**

- 1. To develop web based applications in anyfield.
- 2. To make the student will be able to play important role in marketing of software.
- 3. To provide training about software to software users.

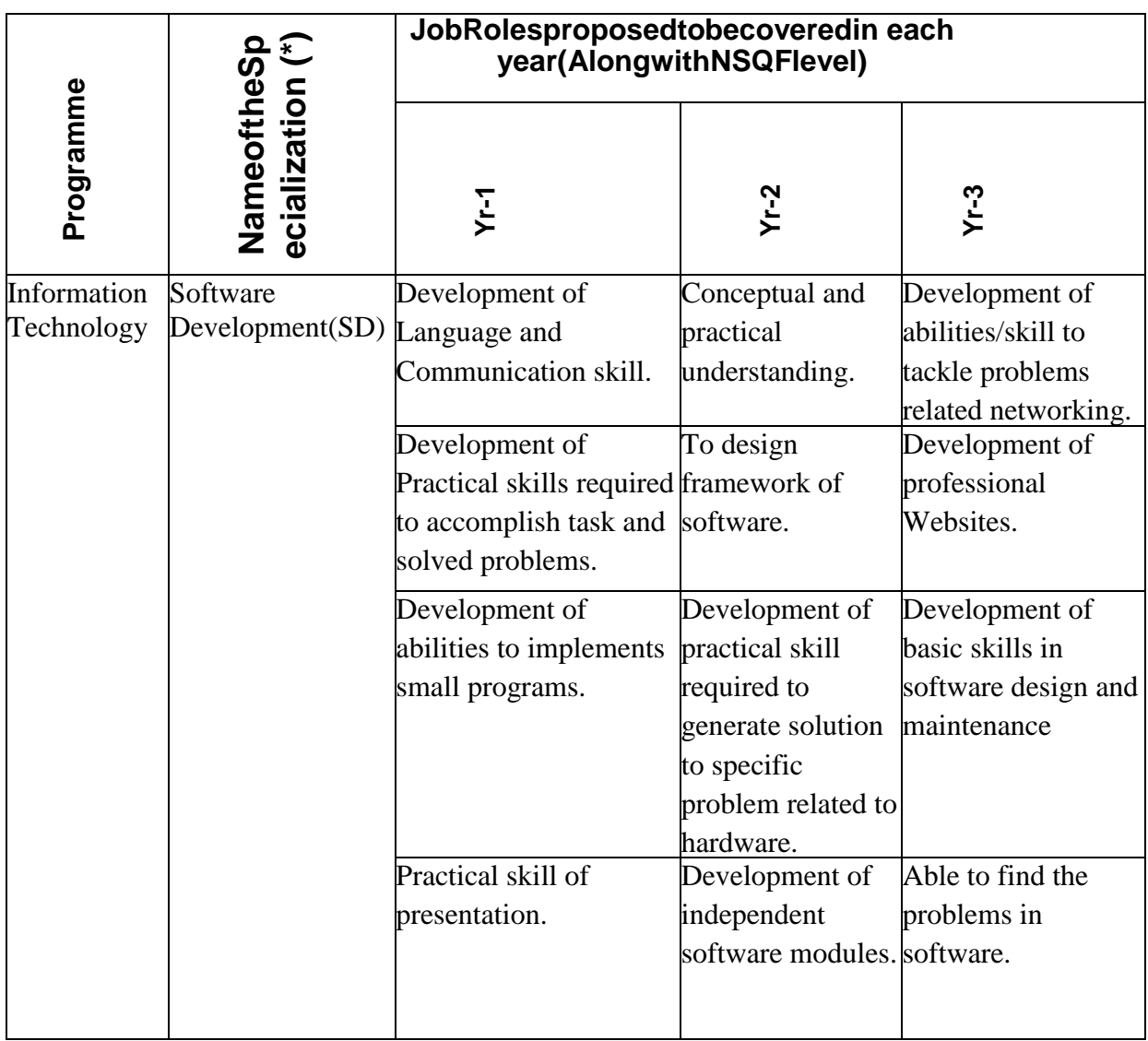

# **Syllabus Structure B.Vocational (Software Development)**

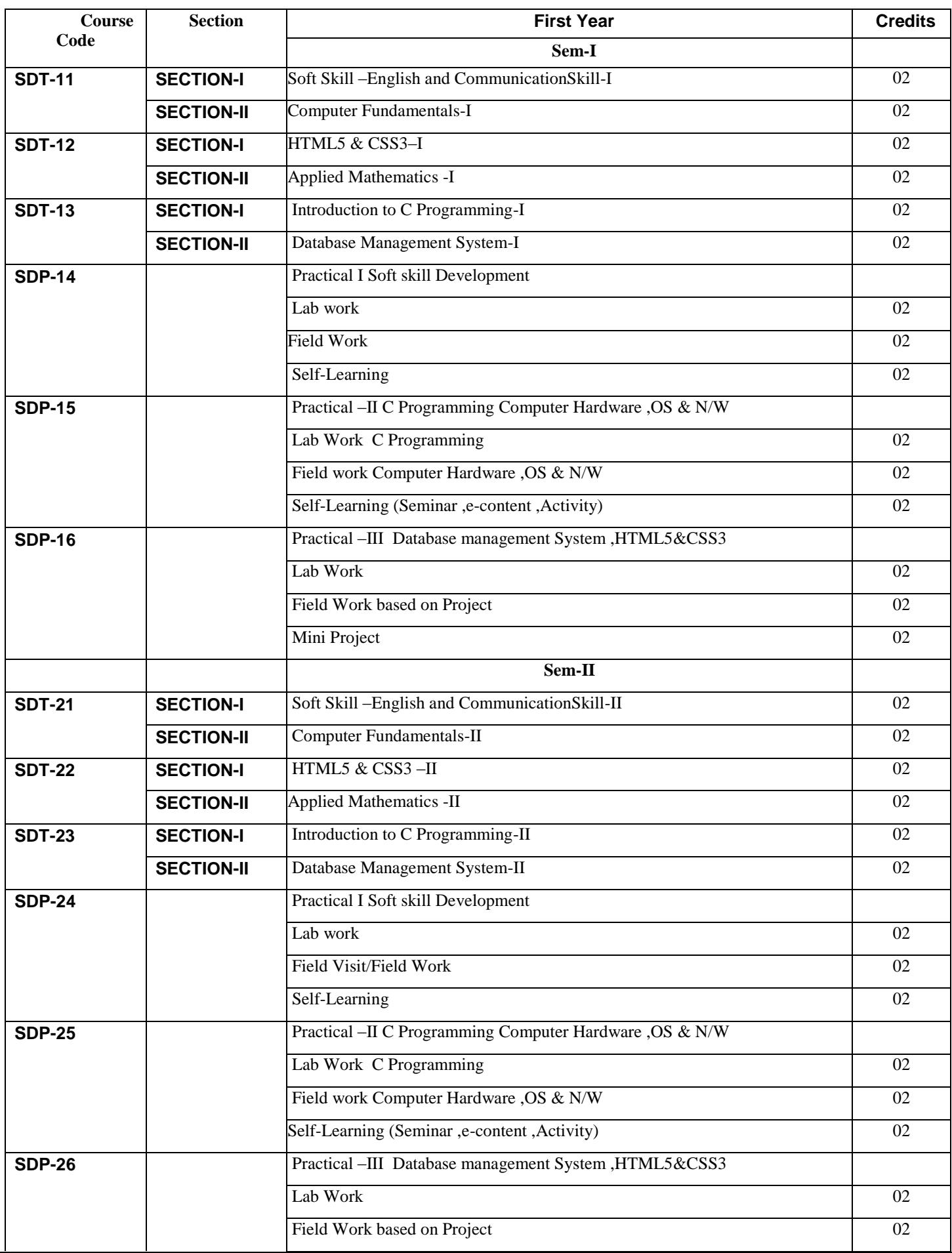

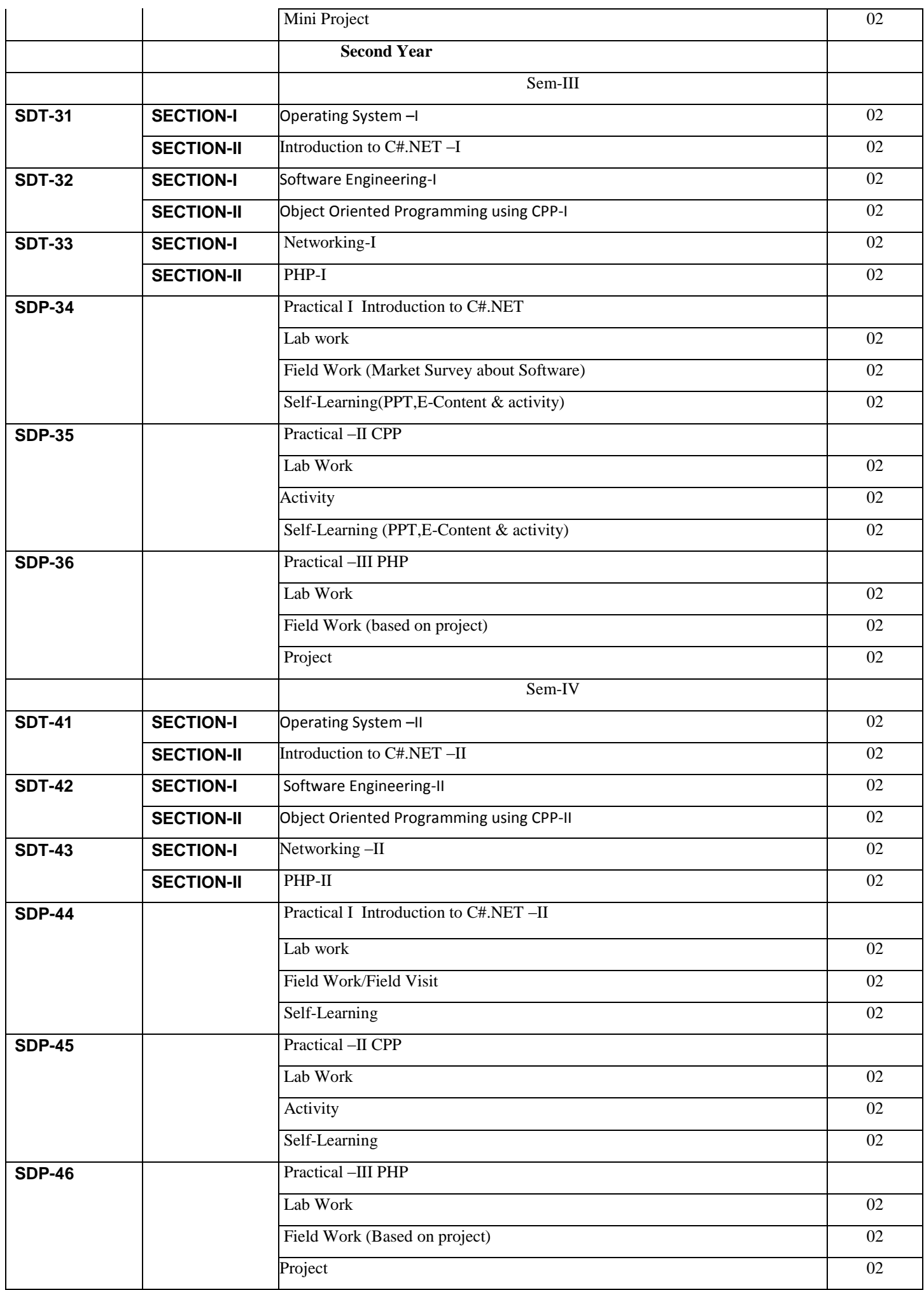

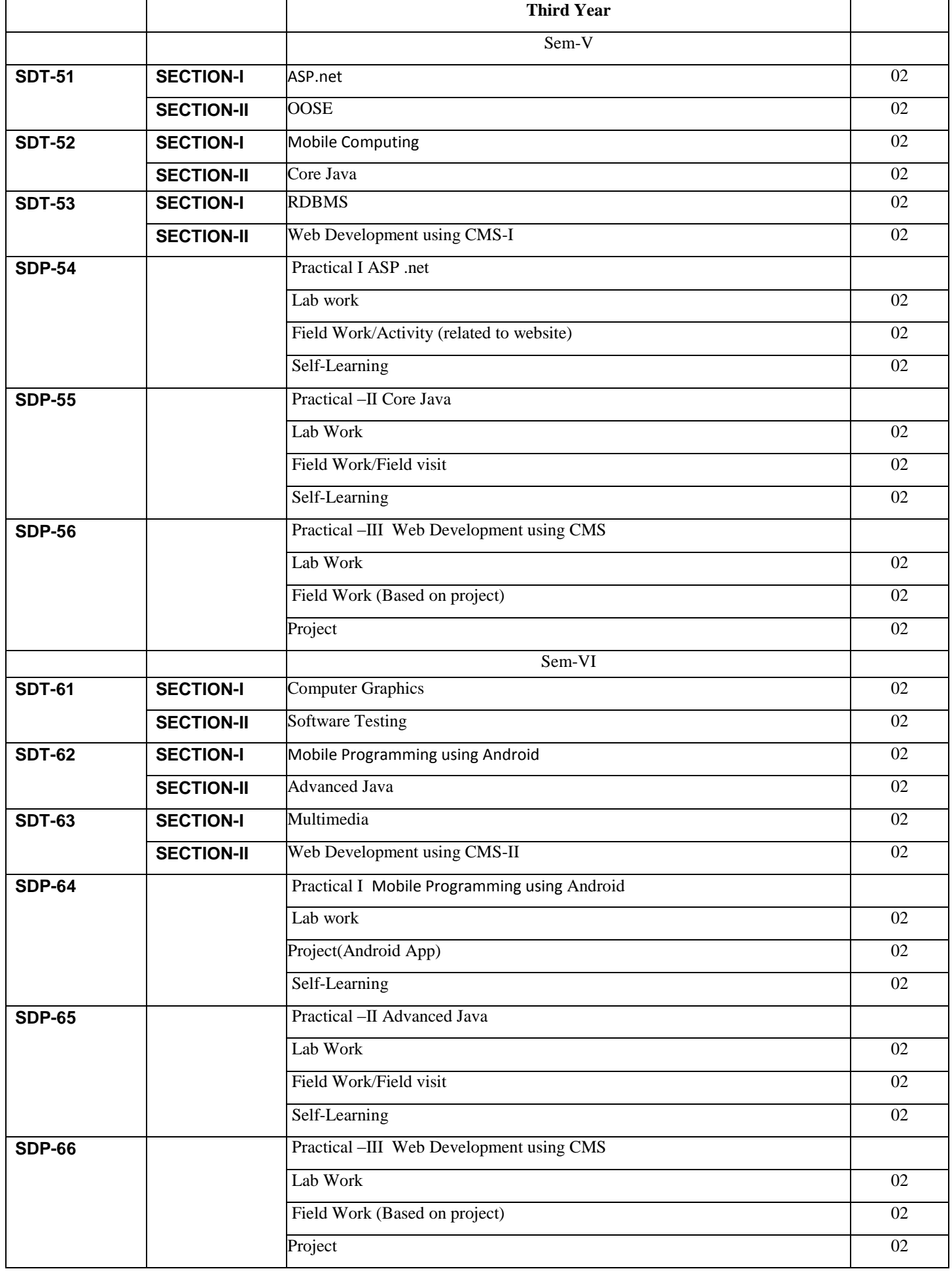

# **Third Year**

#### **1)Asp.NET Total lectures: 30 Credits: 02 Sem-V**

#### **Objectives :**

To understand the DOTNET framework, C# language features and Web development using ASP.NET

#### **Syllabus**

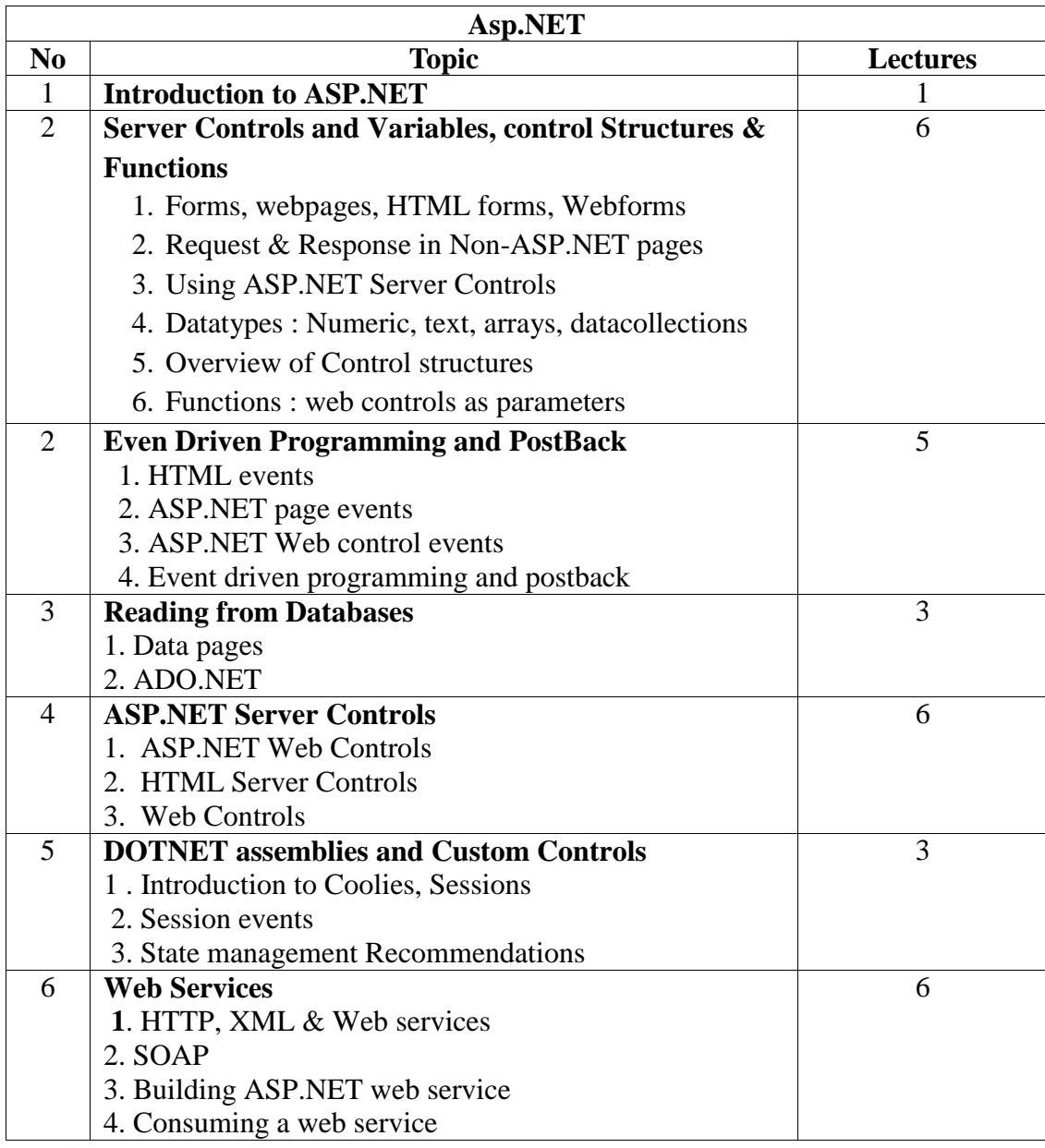

- 1. Beginning Visual C#, Wrox Publication
- 2. Professional Visual C#, Wrox Publication
- 3. Inside C#, by Tom Archer ISBN: 0735612889 Microsoft Press © 2001, 403 pages
- 4. Beginning ASP.NET 3.5, Wrox Publication
- 5. Programming ASP.NET 3.5 by Jesse Liberty, Dan Maharry, Dan Hurwitz, O'Reilly
- 6. Illustrated C# 2008, Solis, Publication APRESS, ISBN 978-81-8128-958-2
- 7. Professional C# 4.0 and .NET 4by Christian Nagel, Bill Evjen, Jay Glynn, Karli Watson, Morgan Skinner, WROX
- 8. Beginning C# Object-Oriented Programming By Dan Clark ,Apress
- 9. ADO.NET Examples and Best Practices for C# Programmers, By Peter D. Blackburn Apress
- 10. Database Programming with C#, By Carsten Thomsen, Apress

# **2)Object Oriented Software Engineering**

**Total lectures: 30 Credits: 02 Sem-V**

# **Syllabus**

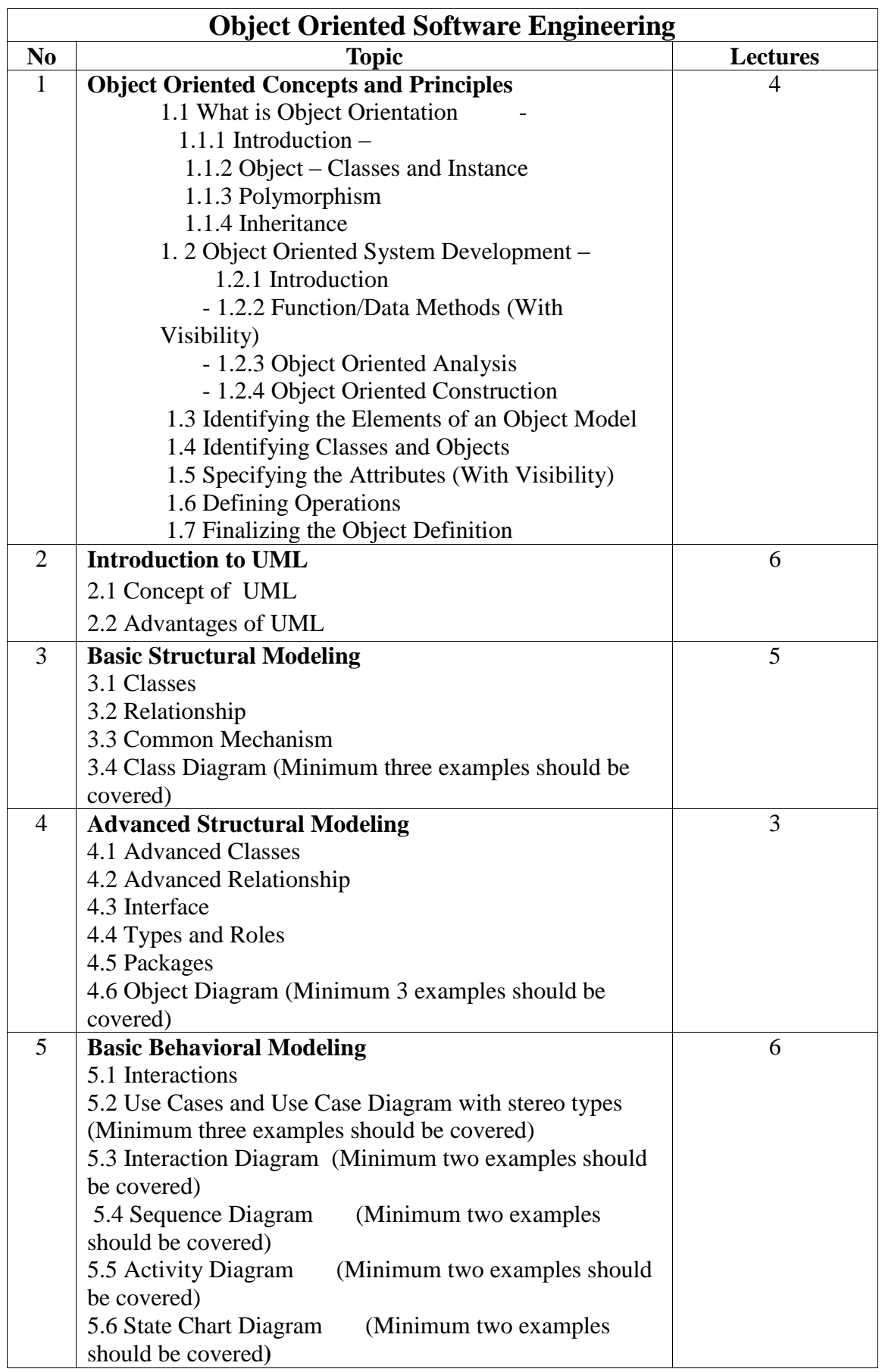

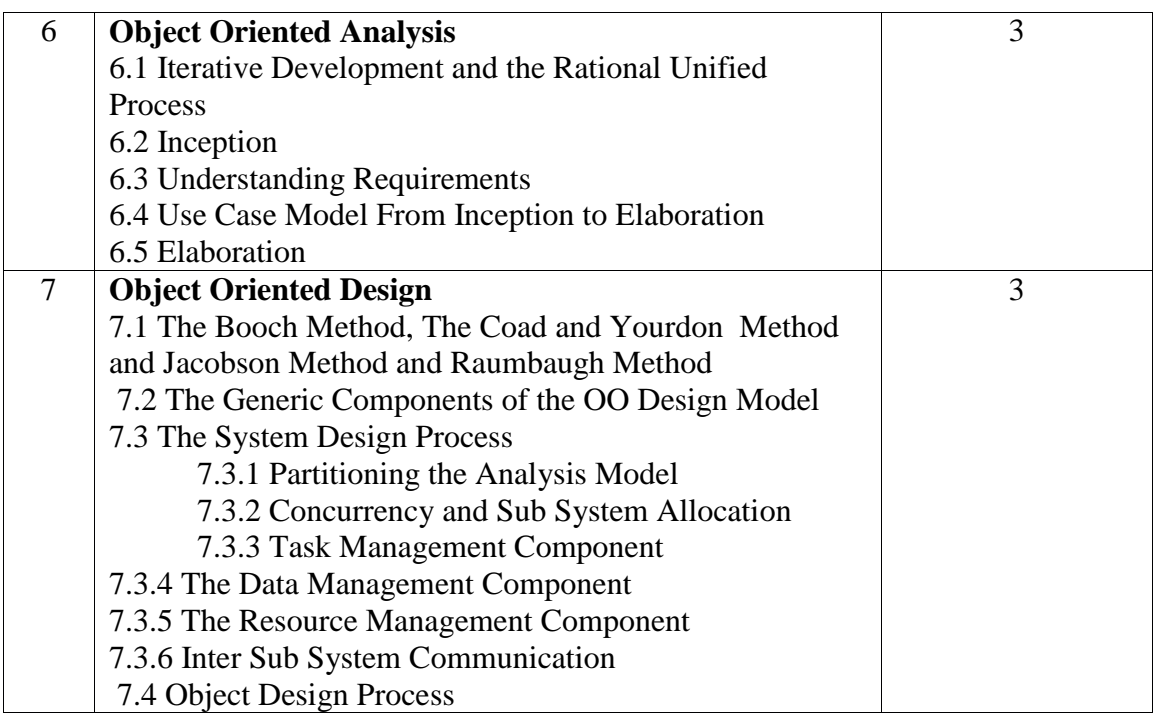

1 The Unified Modeling Language User/Reference Guide by Grady Booch, James Rambaugh Pearson Education INC

2 Object Oriented Software Engineering byIvar Jacobson Pearson Education INC

3 Applying UML and Patterns by Craig Larman Pearson Education INC

4 Object Oriented Analysis and Design by Bennett, Simon McGraw Hill

# **3) Mobile Computing**

**Total lectures: 30 Credits: 02 Sem-V**

#### **Syllabus**

#### **Objectives**

- To familiarize the students with the buzz words and technology of mobile communication
- Understand the GSM architecture
- Understand the issues relating to Wireless applications

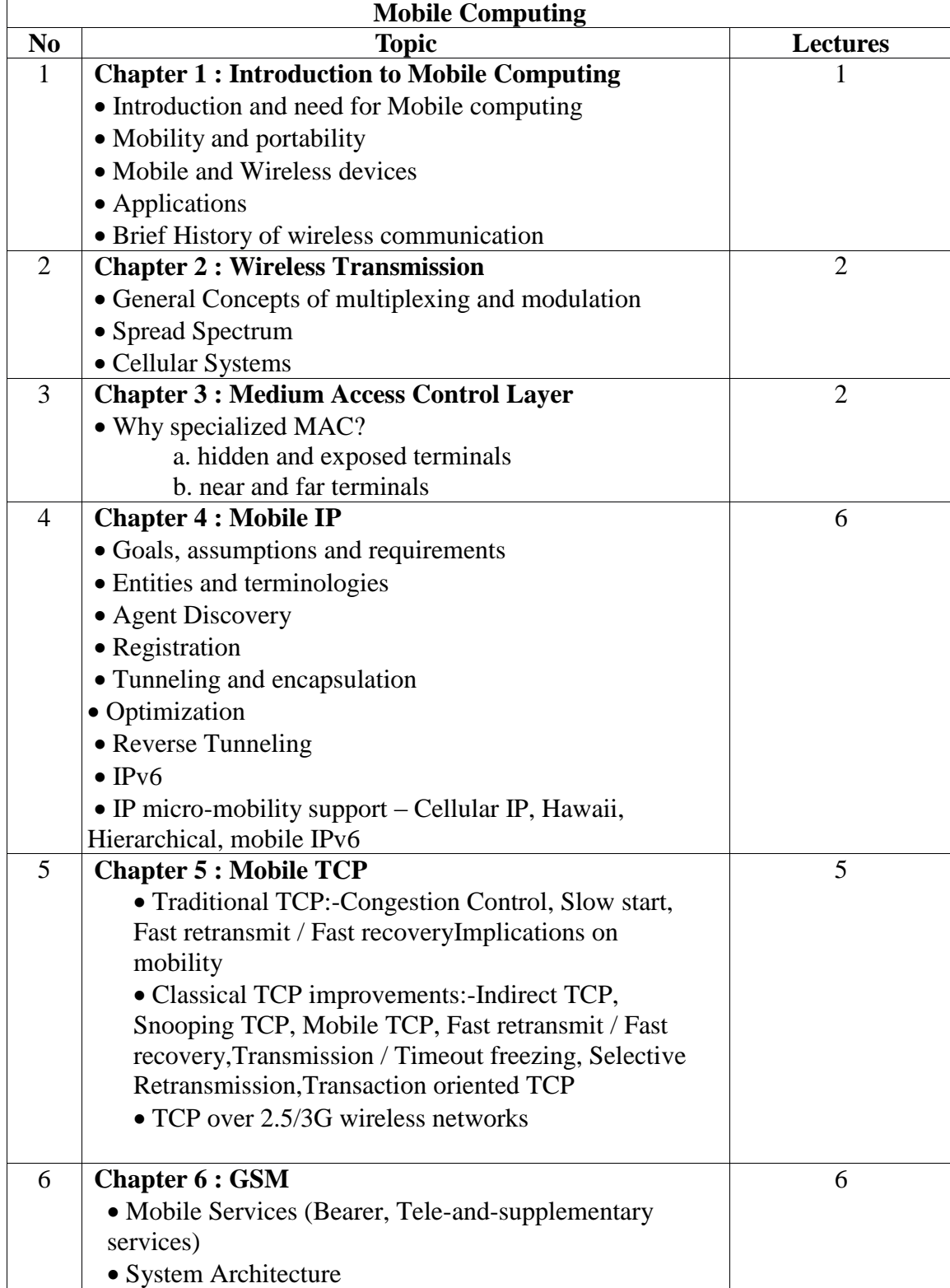

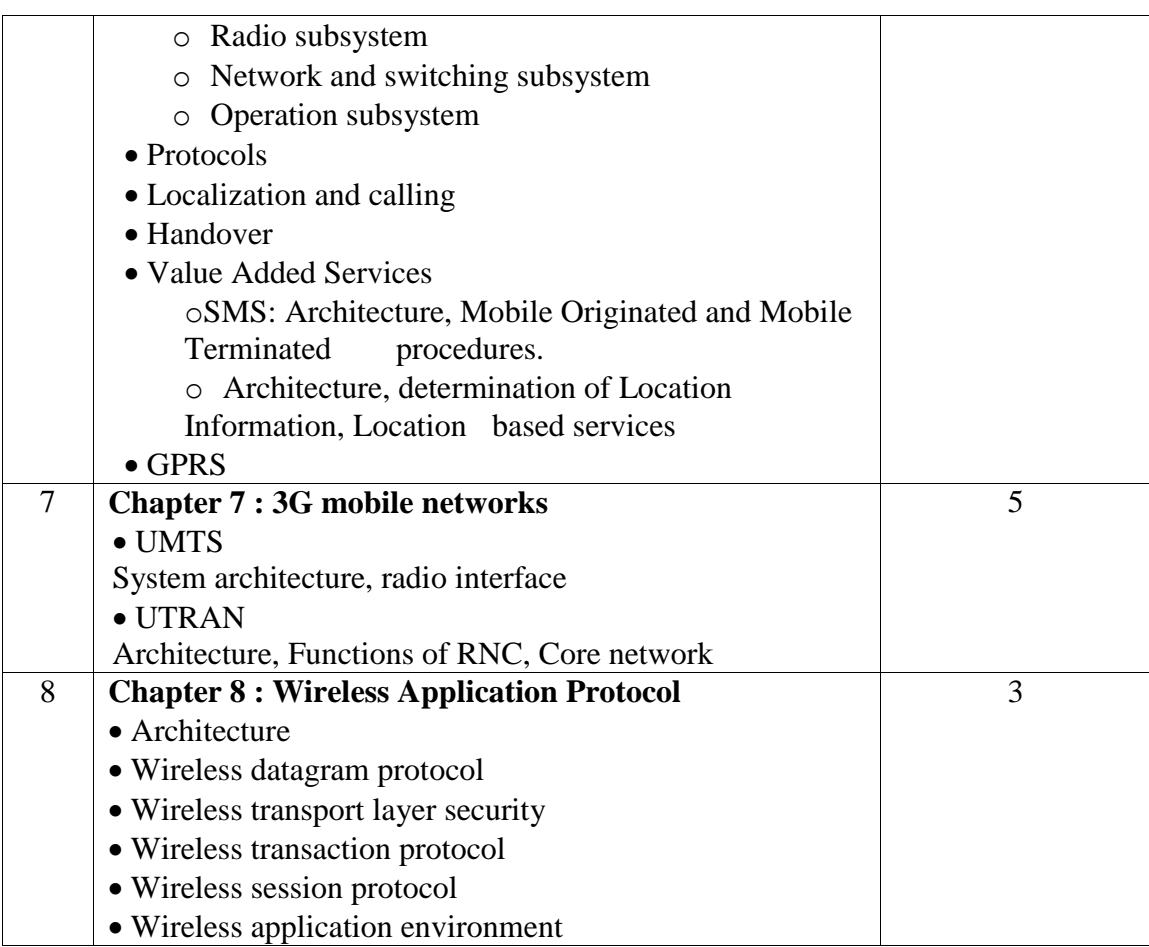

#### **Reference Books**

1. Mobile Communications Jochen Schiller, Pearson Education, 2nd Edition, ISBN : 9780321123817

2. Beginning Android Application Development by Wei-Meng Lee Wiley India ISBN:9788126531066

3. Mobile Networks GSM and HSCSD- NishitNarang, SumitKasera, TataMcGrawHill

4. Mobile Computing: Technology, Applications, and Service Creation by Asoke K. Talukder,

# **4) Core Java**

#### **Total lectures: 30 Credits: 02Sem –V**

#### **Objective:**

- 1. Introduce learners to the three most popular open source content management systems (CMS) in use on the web today, including WordPress, Drupal, and Joomla.
- 2. Understand the difference between a CMS website, a static website, and websites using other server-side technologies.

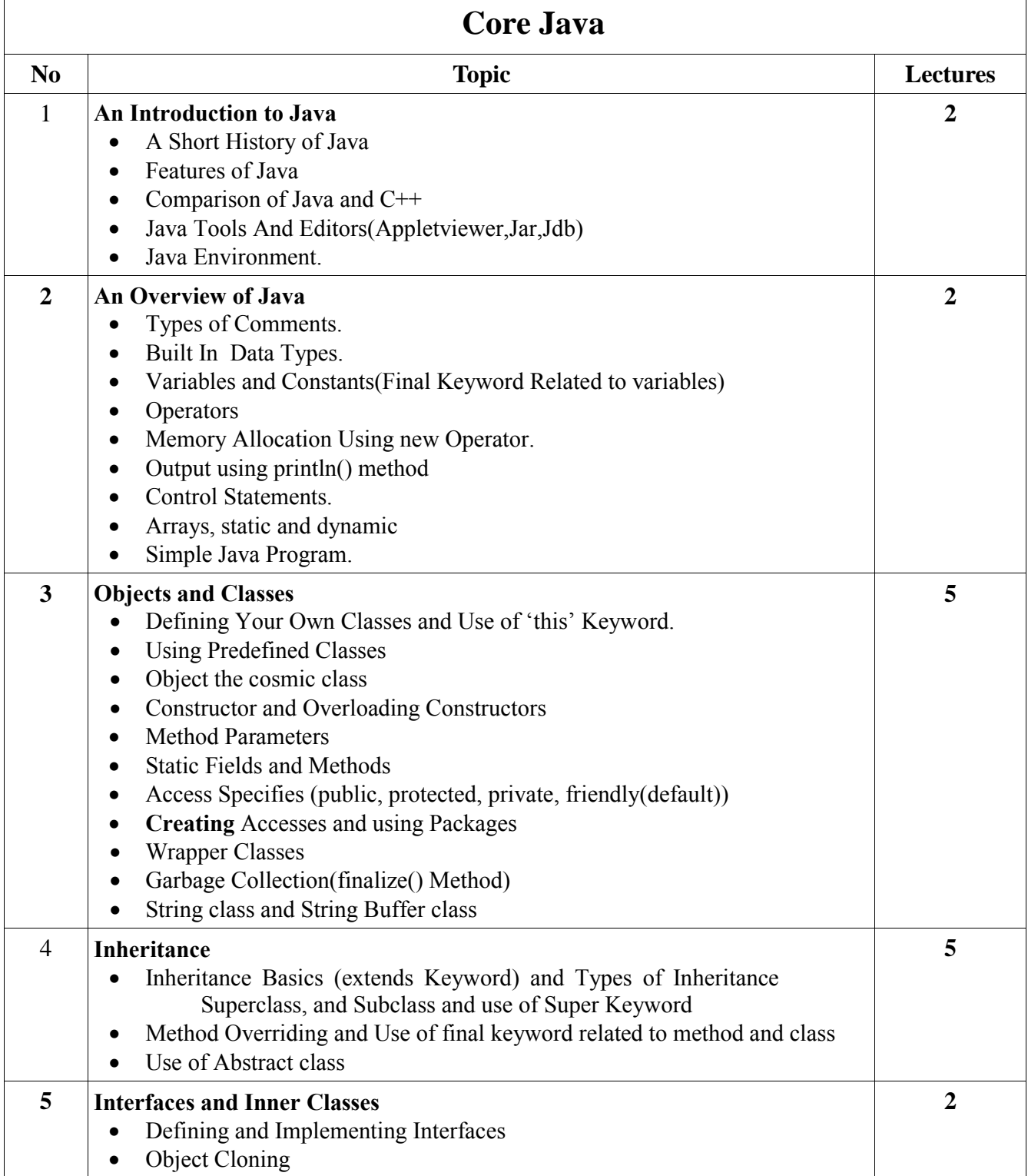

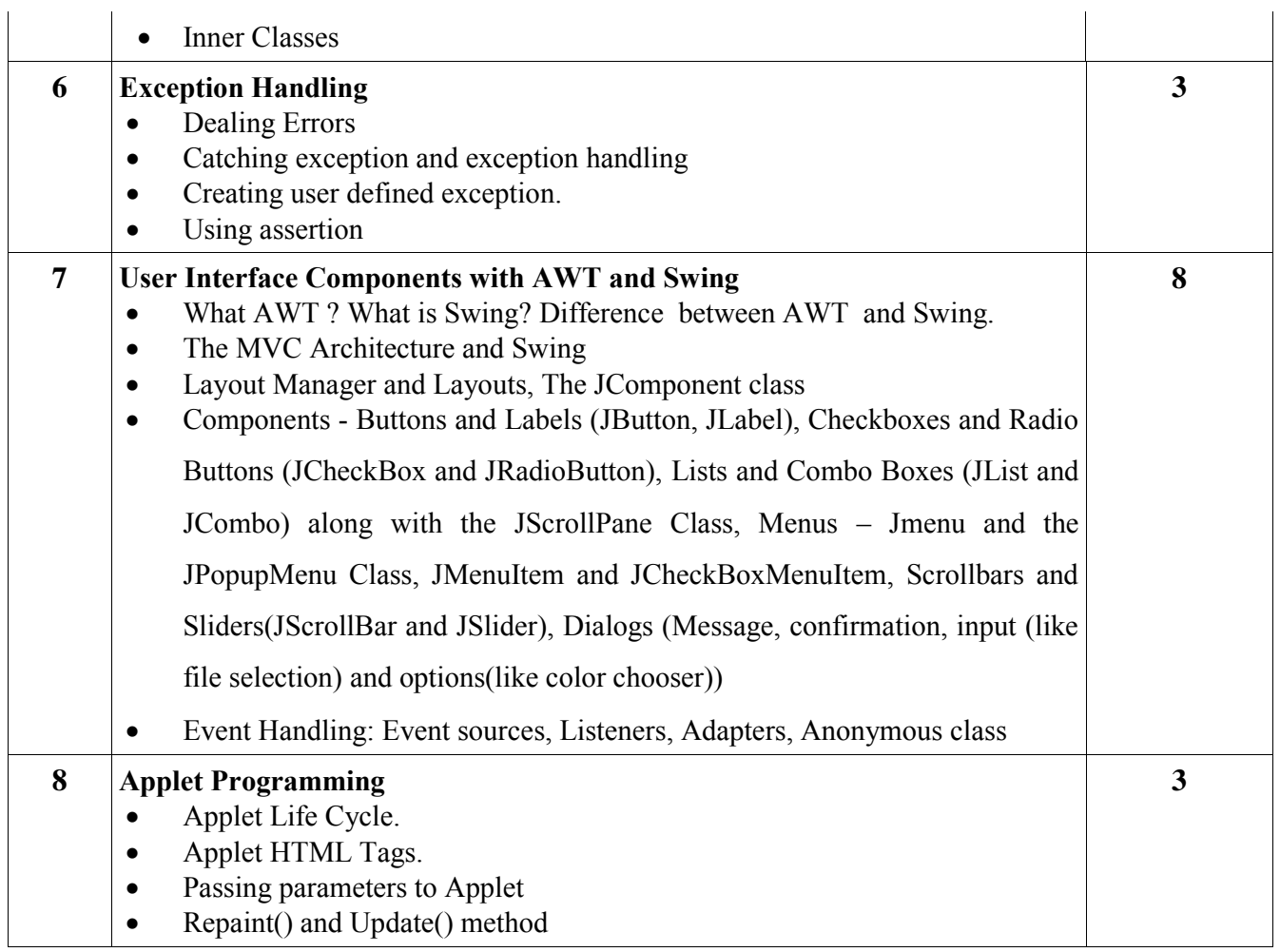

Reference Books:

1) Complete reference Java by Herbert Schildt(5th edition)

2) Java 2 programming black books, Steven Horlzner

3) Programming with Java , A primer ,Forth edition , By E. Balagurusamy

4) Java servlet Programming by Jason Hunter, O'Reilly

5) Core Java Volume-I-Fundamentals, Eighth Edition, Cay S. Horstmann, Gary Cornell,

Prentice Hall, Sun Microsystems Press.

6) Core Java Volume-II-Advanced Features, Eighth Edition, Cay S. Horstmann, Gary

Cornell, Prentice Hall, Sun Microsystems Press.

# **2) RDBMS**

#### **Total lectures: 30 Credits: 02Sem –V**

 $\overline{\phantom{a}}$ 

#### **Objective:-**

-To teach fundamental concepts of RDBMS (PL/PgSQL) -To teach principles of databases -To teach database management operations

-To teach data security and its importance

-To teach client server architecture

Prerequisites: Knowledge of DBMS

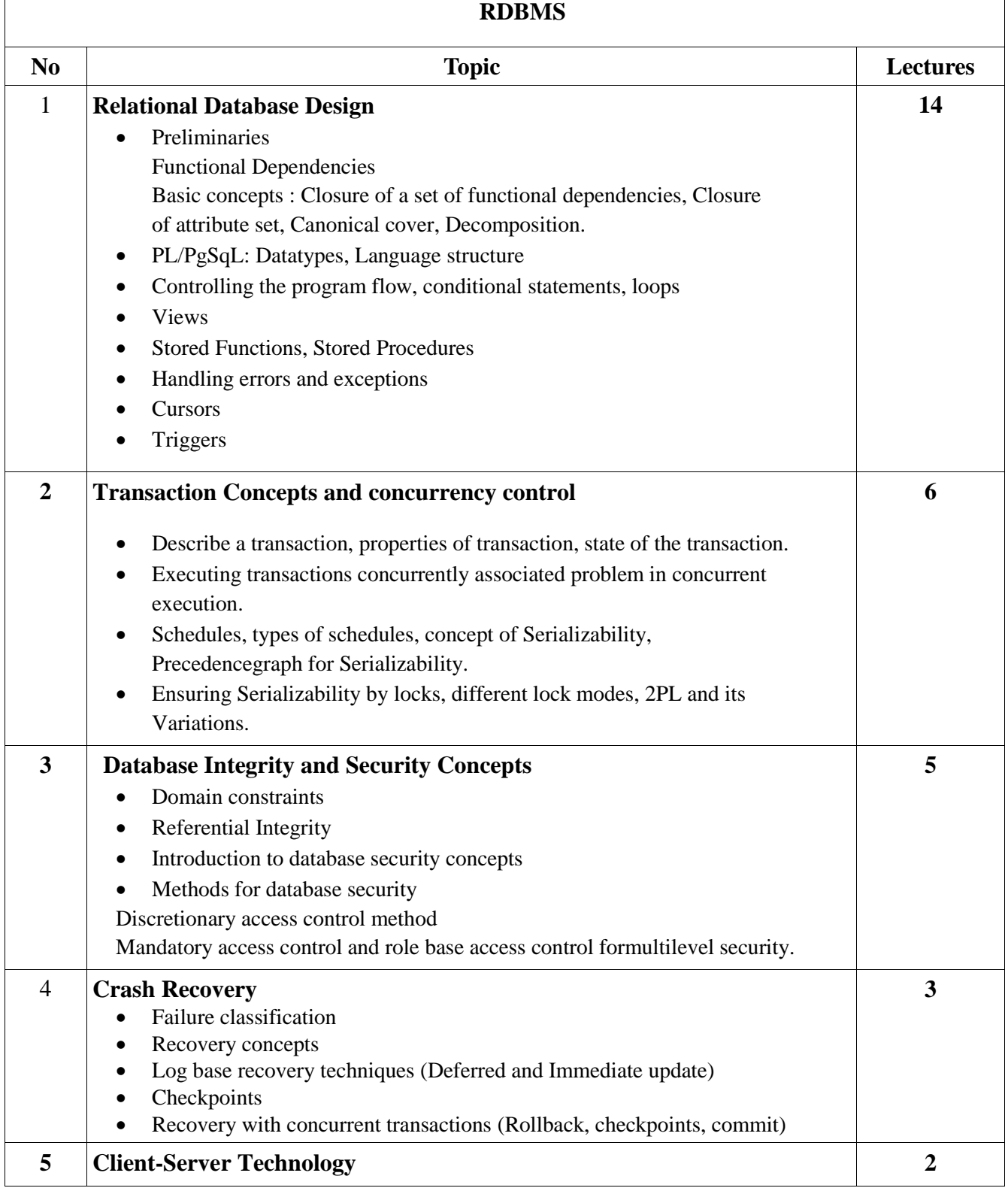

• Describe client-server computing. Evolution of Client - Server information systems. • Client – Server Architecture benefits. Client Server Architecture- Components, Principles, Client Components,Communication middleware components

#### **References:-**

- **1.** Fundamentals of Database Systems (4th Ed) By: Elmasri and Navathe
- **2.** Database System Concepts (4th Ed) By: Korth, Sudarshan, Silberschatz
- **3.** Practical Postgre SQL O'REILLY
- **4.** Beginning Databases with PostgreSQL, From Novice to Professional, 2nd

Edition By Richard Stones , Neil Matthew, Apress

# **5) Web Development using CMS-I**

#### **Total lectures: 30 Credits: 02Sem –V**

#### **Objective:**

- 3. Introduce learners to the three most popular open source content management systems (CMS) in use on the web today, including WordPress, Drupal, and Joomla.
- 4. Understand the difference between a CMS website, a static website, and websites using other server-side technologies.

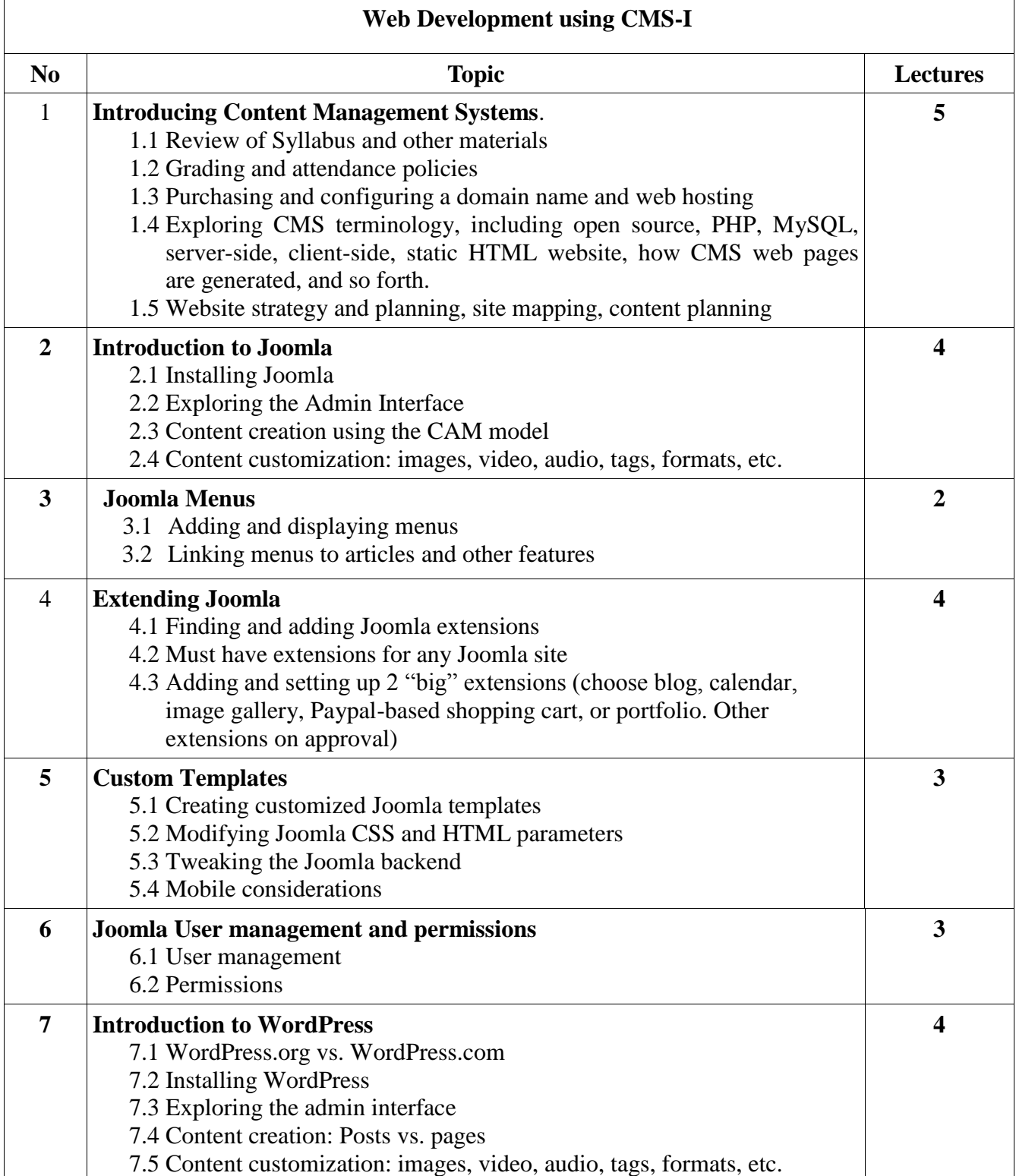

- 1. Drupal 7 Explained: Your Step-by-Step Guide, Stephen Burge, ISBN 0133124231
- 2. WordPress: Visual QuickStart Guide, 3rd Edition, Matt Beck and Jessica Neuman Beck, ISBN 032195761X
- 3. [Joomla! Explained: Your Step-by-step Guide Joomla! Press](http://www.google.co.in/aclk?sa=l&ai=CHXIs5DtrU8GGL4KmugSV94GIDpzjicsExOW5gnDM6bn21wEIBhABULK3g5v7_____wFg5ermg7wOoAGUx4_hA8gBB6kCc0uCmMXjUT6qBCdP0Cderm7XWGzgY-MPsoNaI901CWmnuLidzQOLdA8nPEmoE7jG9GPABQWgBiaAB9S48B6QBwPgEqTQy9zA6cK4hAE&sig=AOD64_1Rhktd9D5grcYmZP-STqavkOKcbQ&ctype=5&rct=j&frm=1&q=&ved=0CGoQ9A4&adurl=http://www.flipkart.com/joomla-explained-your-step-by-step-guide-joomla-press/p/itmczzfrtgtwp3gg%3Fpid%3D9780321703781%26cmpid%3Dcontent_book_8965229628_gmc_pla%26tgi%3Dsem,1,G,11214002,g,search,,30163692860,1o1,,,c,,,,,,,) by Author: [Stephen Burge](file:///F:\author\stephen-burge)

## **Sem-VI**

# **1) Computer Graphics**

**Total lectures: 30 Credits: 02 Sem-VI**

#### **Syllabus**

#### **Objective:**

- To study how graphics objects are represented in Computer
- To study how graphics system in a computer supports presentation of graphics information
- To study how interaction is handled in a graphics system
- To study how to manipulate graphics object by applying different transformations
- To provide the programmer's perspective of working of computer graphics

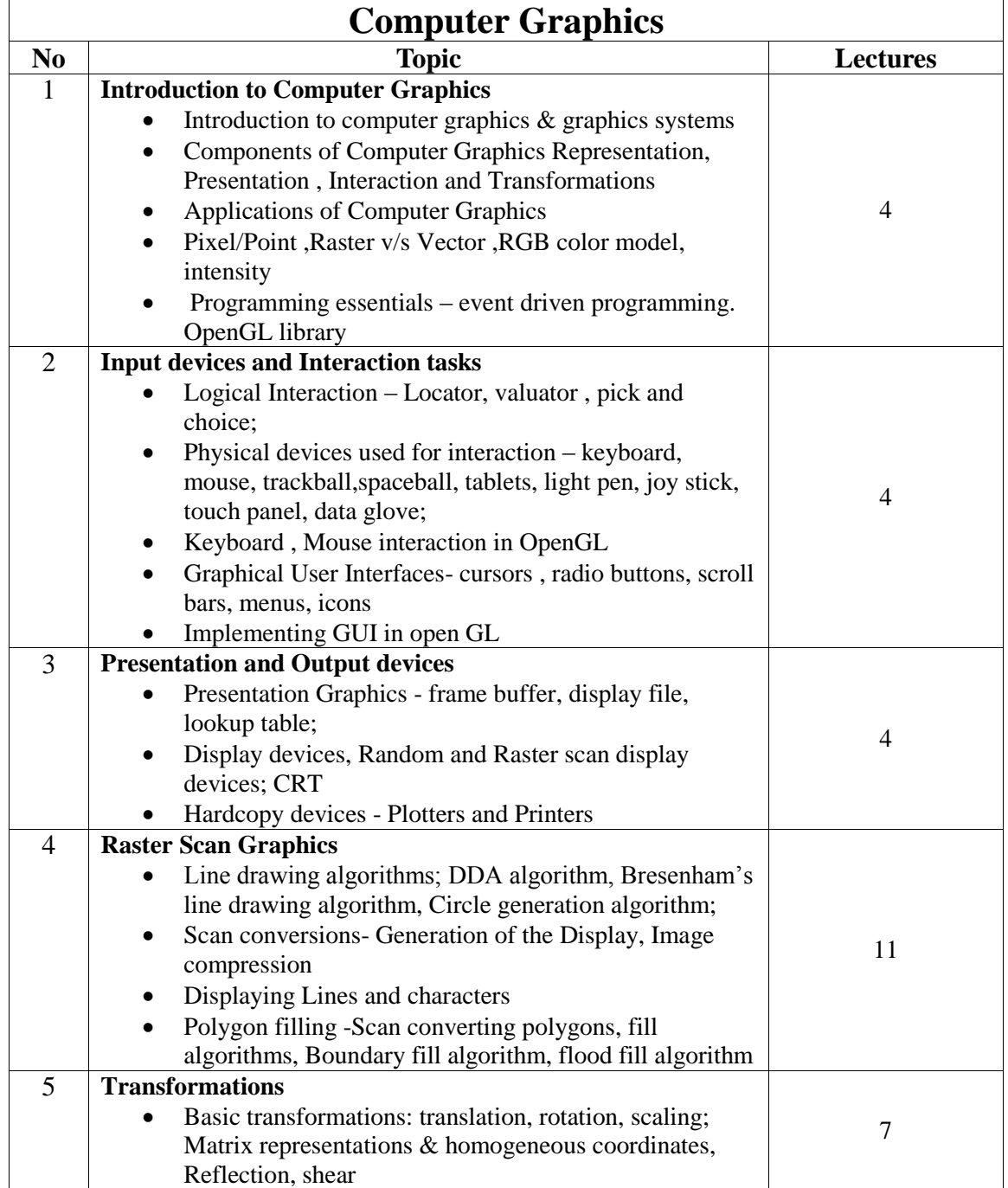

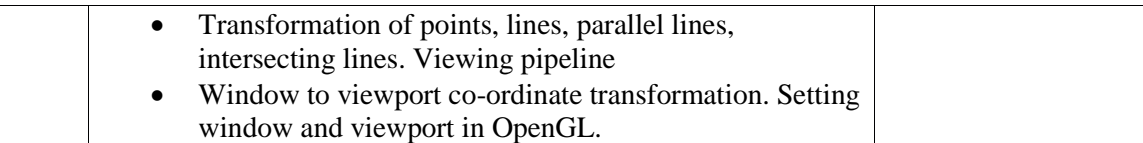

- 1. Foley, Vandam, Feiner, Hughes "Computer Graphics principles (2nd Ed.) Pearson Education.
- 2. W. M. Newman, R. F. Sproull "Principles of Interactive computer Graphics" TMH.
- 3. Z. Xiang, R. Plastock " Schaum's outlines Computer Graphics (2nd Ed.)" TMH

## **2) Software Testing**

**Total lectures: 30 Credits: 02 Sem-VI**

#### **Syllabus**

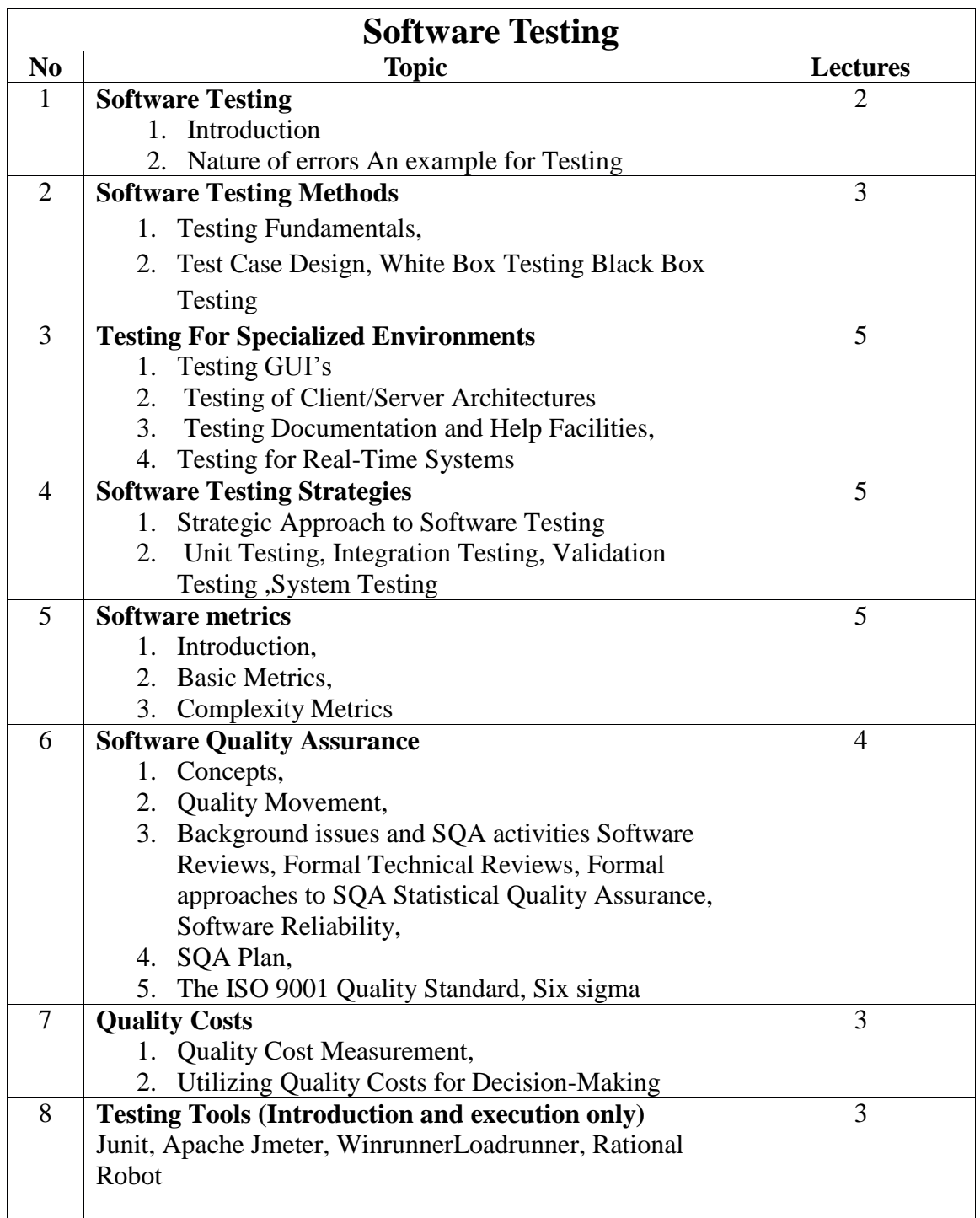

**References:**

1) Software Engineering – A Practitioners Approach Roger S. Pressman Tata McGraw Hill

2) Software Engineering for Students- A Programming Approach Douglas Bell Pearson Education

3) Quality, 5th ed., Prentice-Hall, 2010. Donna C. S. Summers

4) Total Quality Management, Prentice Hall, 2003. Dale H. Besterfield

5) Software engineering: An Engineering approach, John Wiley. J.F.Peters, W.Pedrycz www.opensource testing .org

# **3) Mobile Programming Using Android**

**Total lectures: 30 Credits: 02 Sem-VI**

#### **Syllabus**

**Objective:** This Course Introduces mobile application development for the Android platform. Students will learn skills for creating and deploying Android applications, with particular emphasis on software engineering topics including software architecture, software process, usability and deployment.

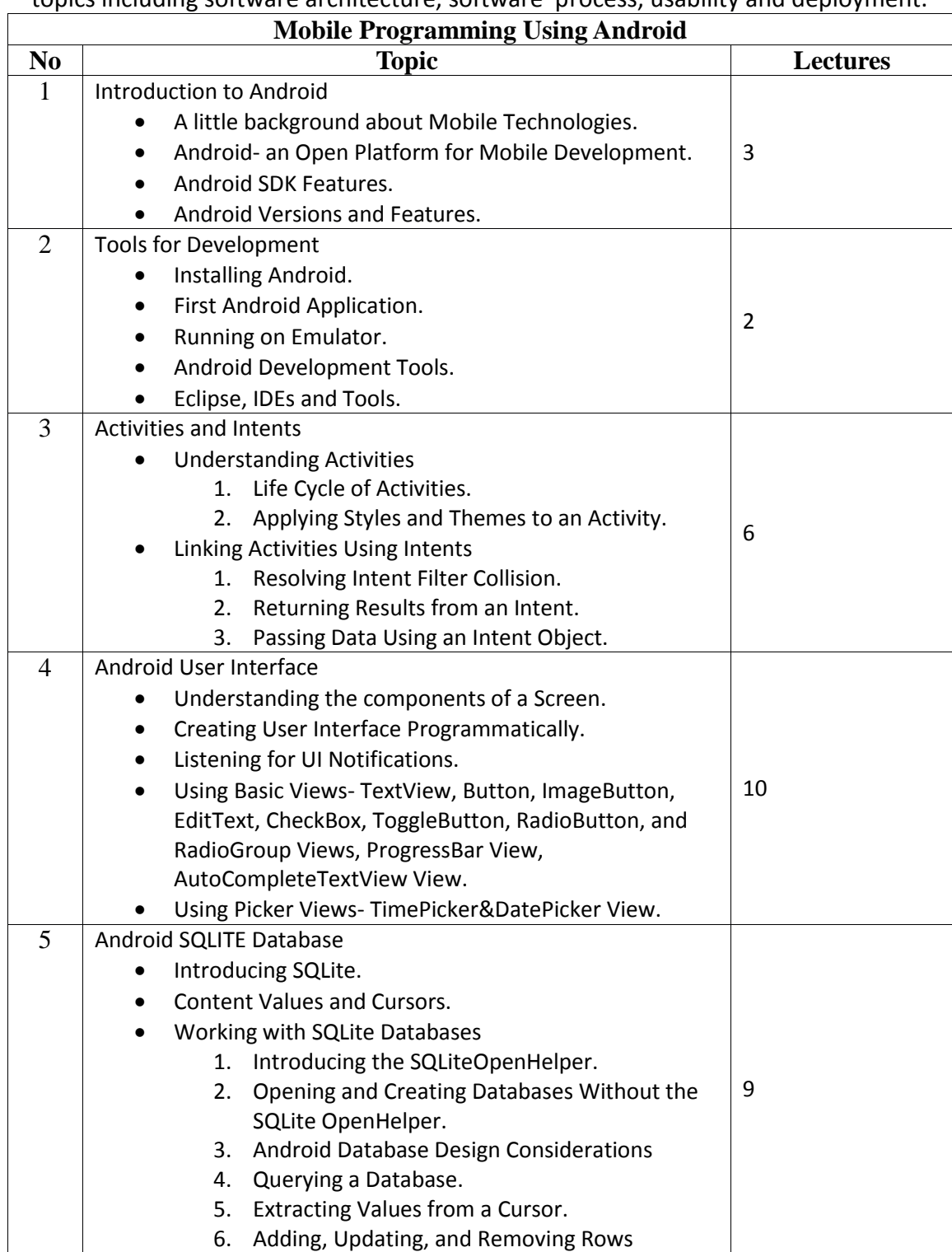

- 1. Professional Android 4 Application Development by Reto Meier- Wrox Publication.
- 2. Beginning Android 4 Application Development by Wei-Meng Lee- Wrox Publication.
- 3. [http://developer.android.com](http://developer.android.com/)

# **4) Advanced Java**

**Total lectures: 30 Credits: 02 Sem-VI**

#### **Syllabus**

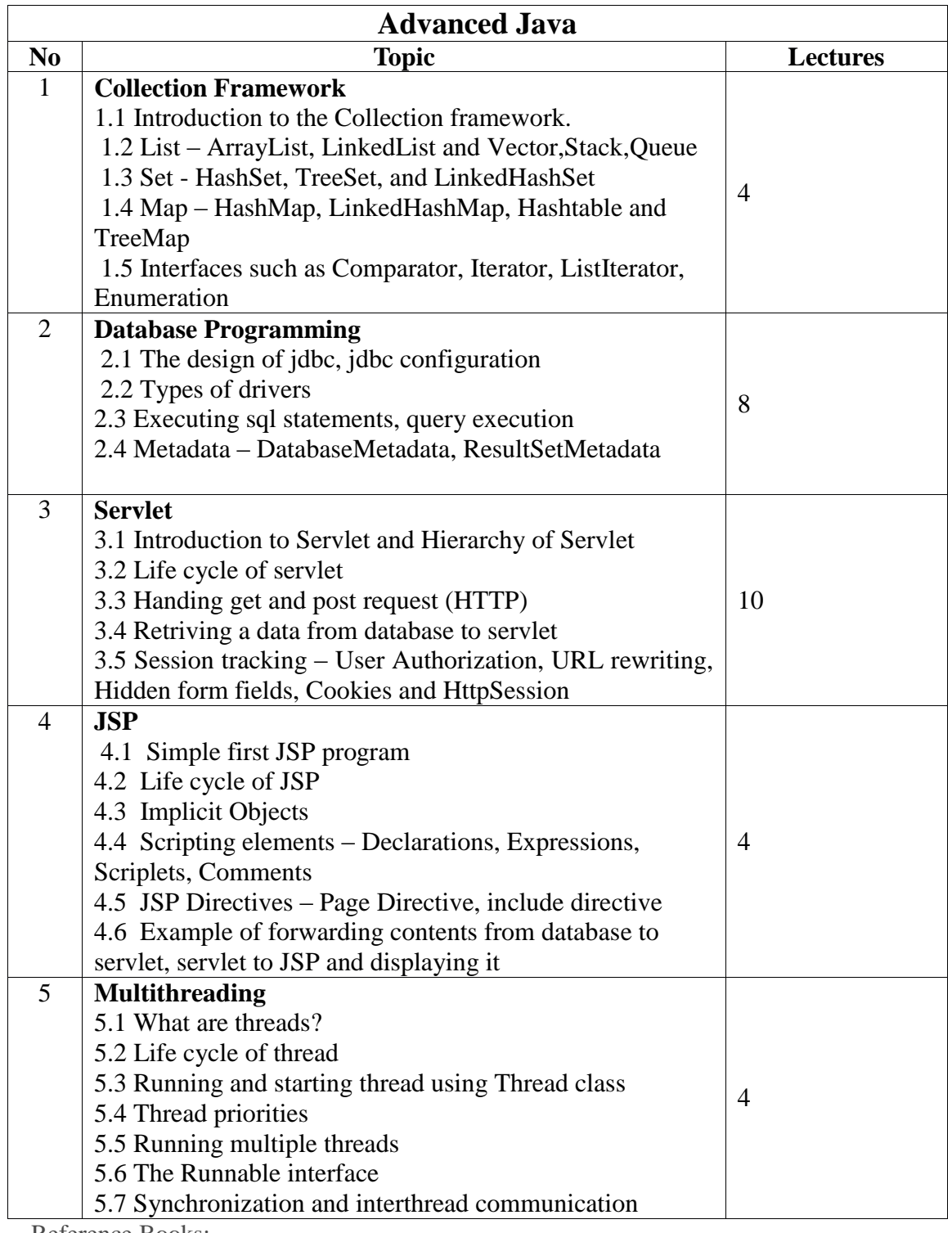

Reference Books:

1) Complete reference Java by Herbert Schildt(5th edition)

2) Java 2 programming black books, Steven Horlzner

3) Programming with Java , A primer ,Forth edition , By E. Balagurusamy

4) Java servlet Programming by Jason Hunter, O'Reilly

5) Core Java Volume-I-Fundamentals, Eighth Edition, Cay S. Horstmann, Gary Cornell, Prentice Hall, Sun Microsystems Press.

6) Core Java Volume-II-Advanced Features, Eighth Edition, Cay S. Horstmann, Gary Cornell, Prentice Hall, Sun Microsystems Press.

# **5) Multimedia**

**Total lectures: 30 Credits: 02 Sem-VI**

# **Syllabus**

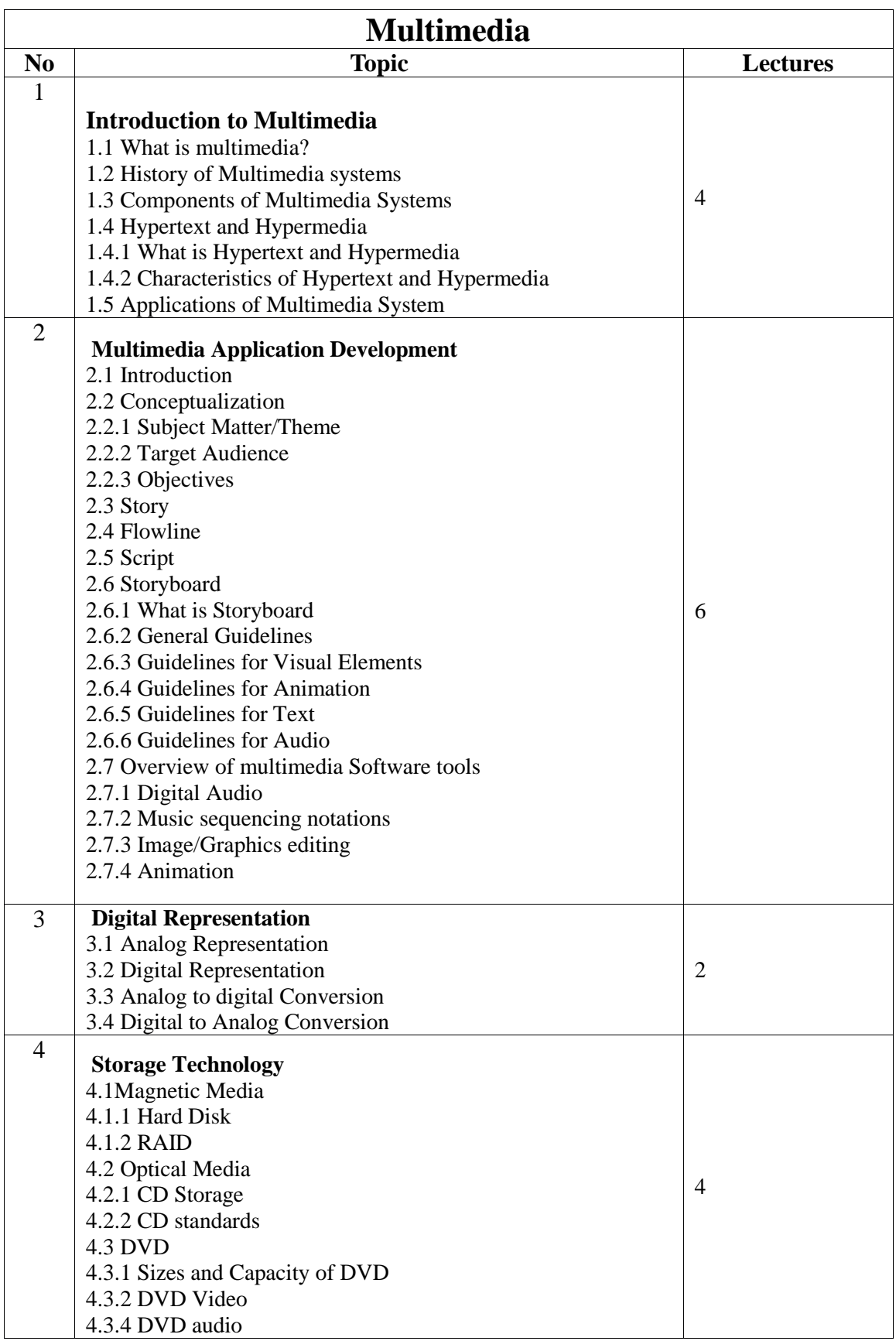

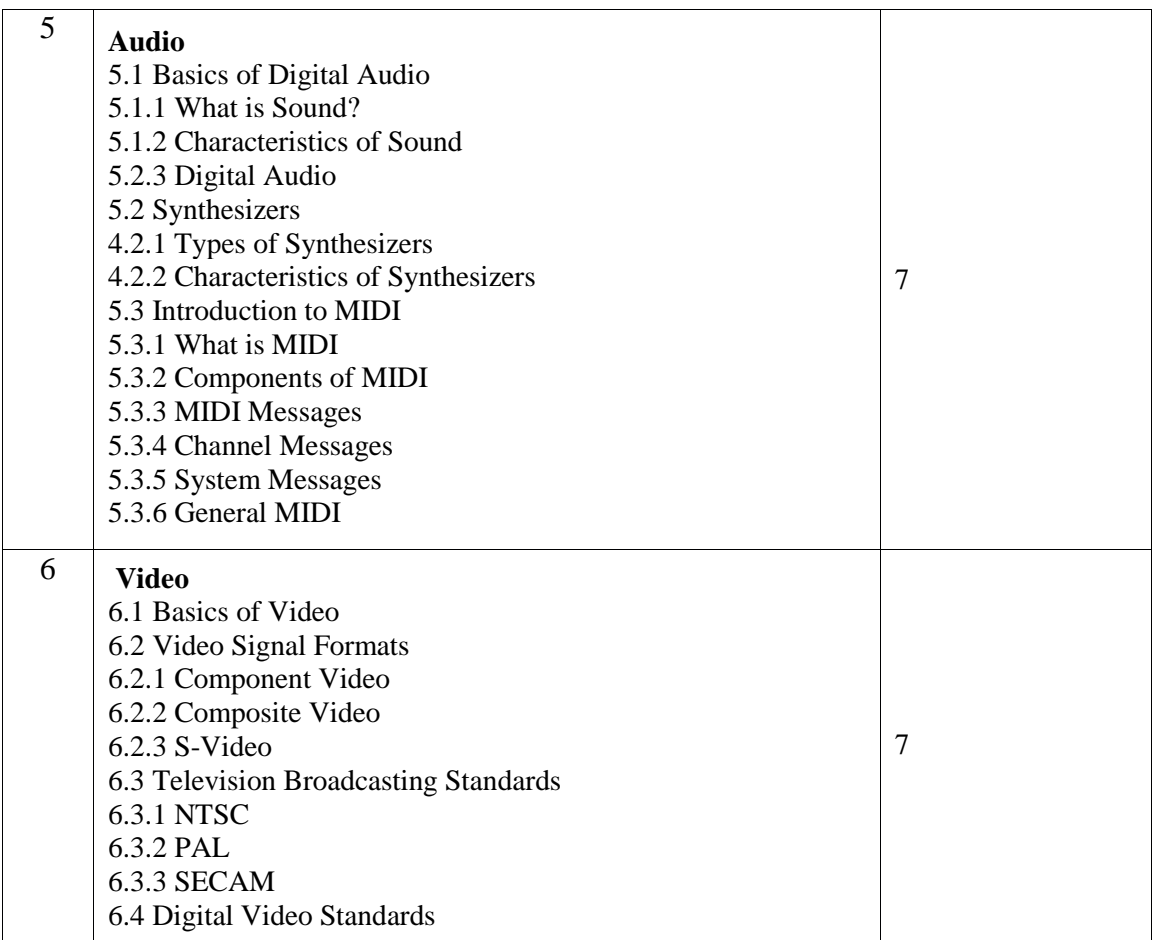

1. Principles of Multimedia – Ranjan Parekh

2. Multimedia Systems Design – Prabhat K. Andleigh and KiranThakrar

# **3) Web Development using CMS-II**

#### **Total lectures: 30 Credits: 02 Sem –VI**

#### **Objective:**

- 1. Introduce learners to the three most popular open source content management systems (CMS) in use on the web today, including WordPress, Drupal, and Joomla.
- 2. Understand the difference between a CMS website, a static website, and websites using other server-side technologies.

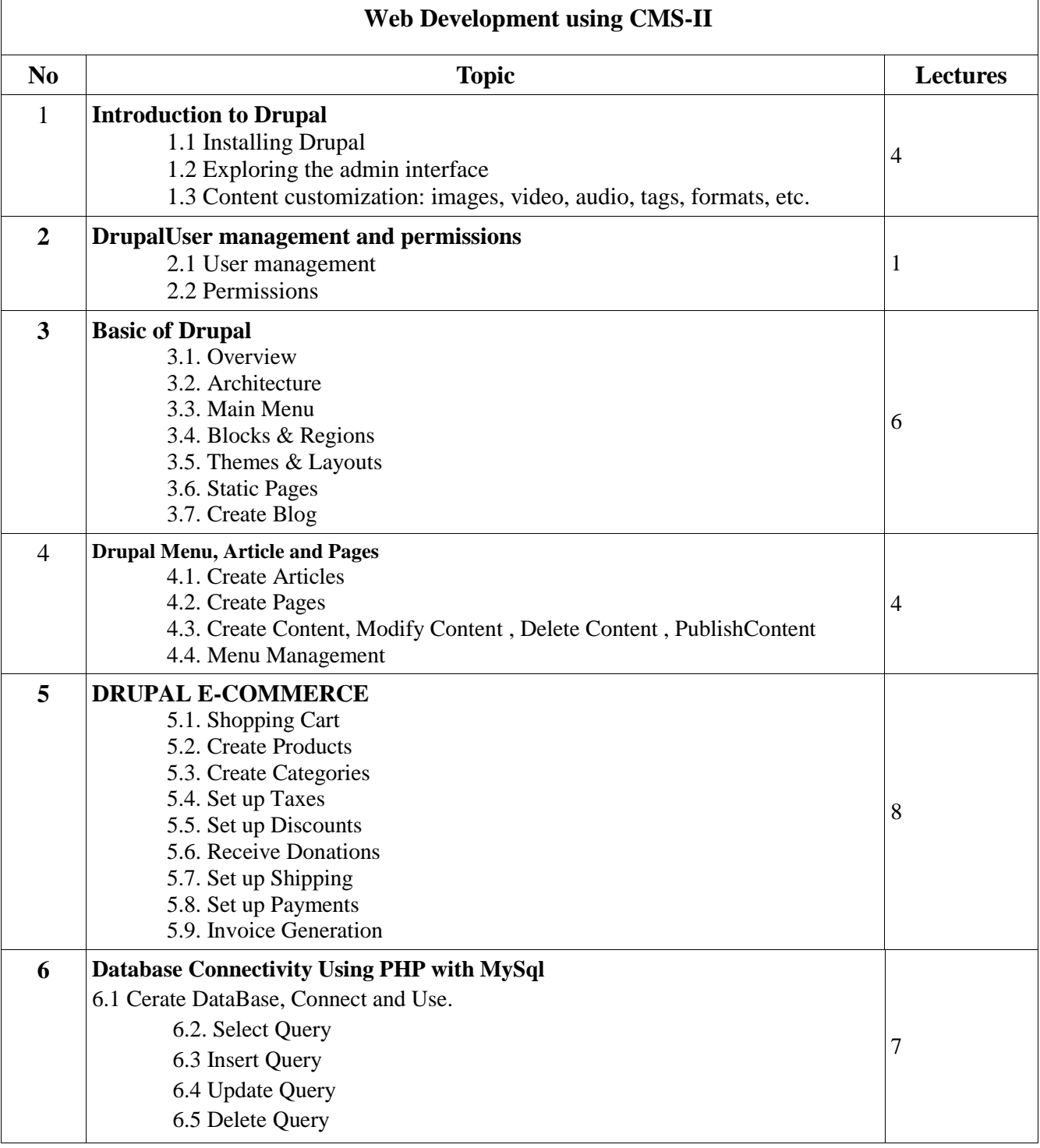

- 4. Drupal 7 Explained: Your Step-by-Step Guide, Stephen Burge, ISBN 0133124231
- 5. WordPress: Visual QuickStart Guide, 3rd Edition, Matt Beck and Jessica Neuman Beck, ISBN 032195761X
- 6. [Joomla! Explained: Your Step-by-step Guide Joomla! Press](http://www.google.co.in/aclk?sa=l&ai=CHXIs5DtrU8GGL4KmugSV94GIDpzjicsExOW5gnDM6bn21wEIBhABULK3g5v7_____wFg5ermg7wOoAGUx4_hA8gBB6kCc0uCmMXjUT6qBCdP0Cderm7XWGzgY-MPsoNaI901CWmnuLidzQOLdA8nPEmoE7jG9GPABQWgBiaAB9S48B6QBwPgEqTQy9zA6cK4hAE&sig=AOD64_1Rhktd9D5grcYmZP-STqavkOKcbQ&ctype=5&rct=j&frm=1&q=&ved=0CGoQ9A4&adurl=http://www.flipkart.com/joomla-explained-your-step-by-step-guide-joomla-press/p/itmczzfrtgtwp3gg%3Fpid%3D9780321703781%26cmpid%3Dcontent_book_8965229628_gmc_pla%26tgi%3Dsem,1,G,11214002,g,search,,30163692860,1o1,,,c,,,,,,,) by Author: [Stephen Burge](file:///F:\author\stephen-burge)